# BIGLOBE AS2518を まるごと仮想環境へ"コピー"してみた

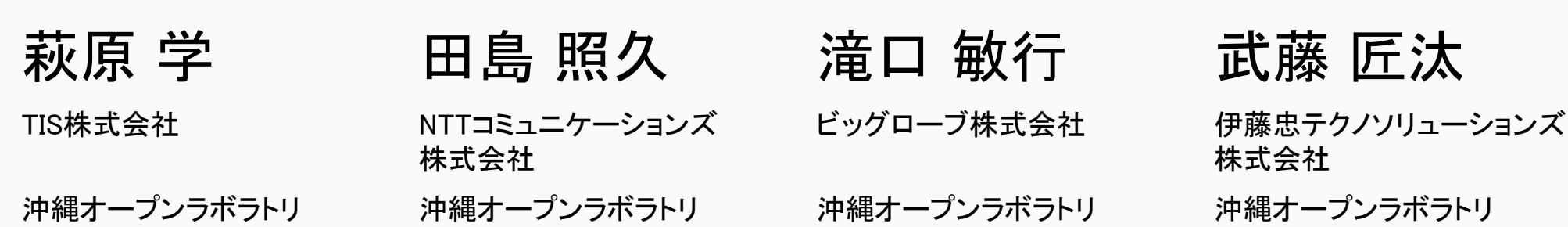

1

### このセッションでやりたいこと

- ネットワーク「全体がどう動くのか」を検証したい…が、 「全体の構造」を再現するだけのリソースはまずない。
- 昨年度、N㼃機器コンフィグを起点に、本番環境N㼃を"コピー" して「本番同等の 規模・動作」を再現させるしくみとその運用プロセスについて検証してみた。

• 「やってみないとわからない」を実際にやってみる

- 実際に商用N㼃を "コピー" できるか? … BIGLOBE/A㻿2518での挑戦
- なにをしたのか・どんなことがわかったのか・今後の運用プロセスをどう考える か

### 目的

• ターゲット = 既存のネットワーク (Brown field)

• コンフィグと設定シートで管理されているN㼃

•もっと手軽に「NW全体の動作を」「実際にやって確認」したい!

#### • そのために

- 実環境の構成情報をモデル化 → マルチレイヤのトポロジデータ
- トポロジデータを基に、異なるアーキテクチャのNWとして再構築(再現)

• L3から上のレイヤ の観点で「同等」になるネットワーク

- 再現したNWで、本番環境(同等)でないと難しかったことの検証
- **•** 従来は検証が難しかったサイズのN㼃を手軽に再現して、不確実さを低減させた い

## 検証環境の規模と精度のトレードオフ

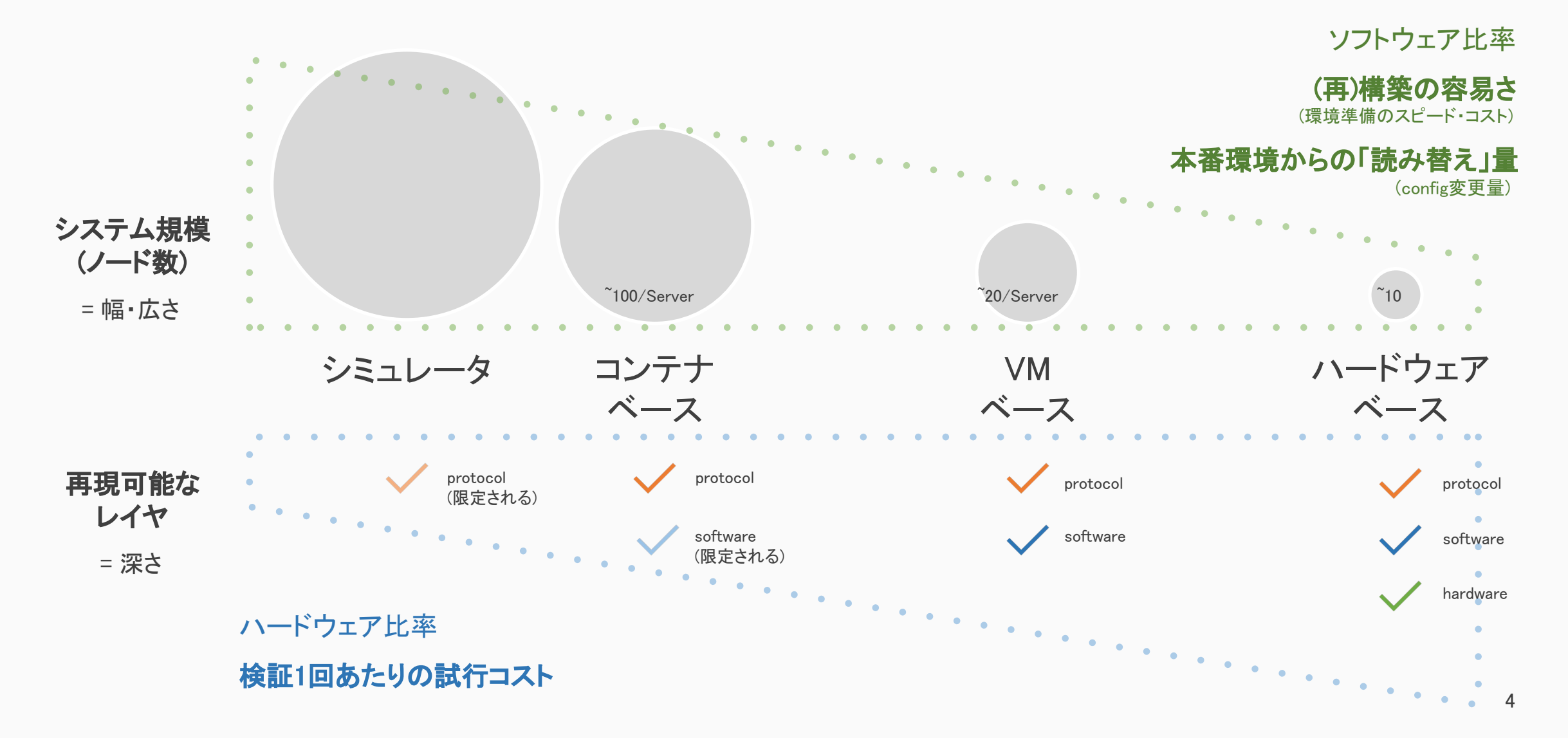

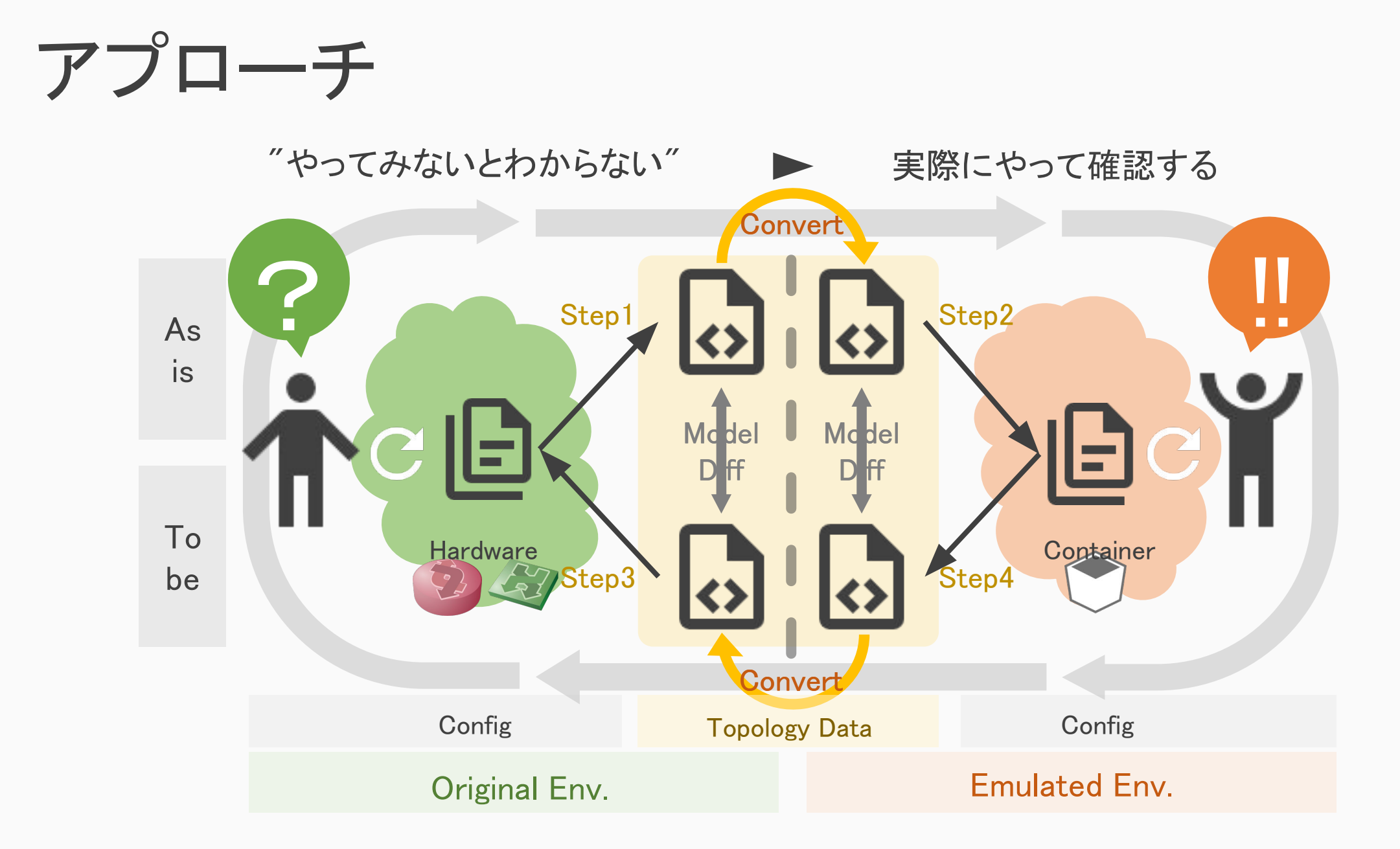

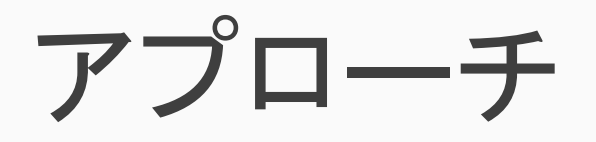

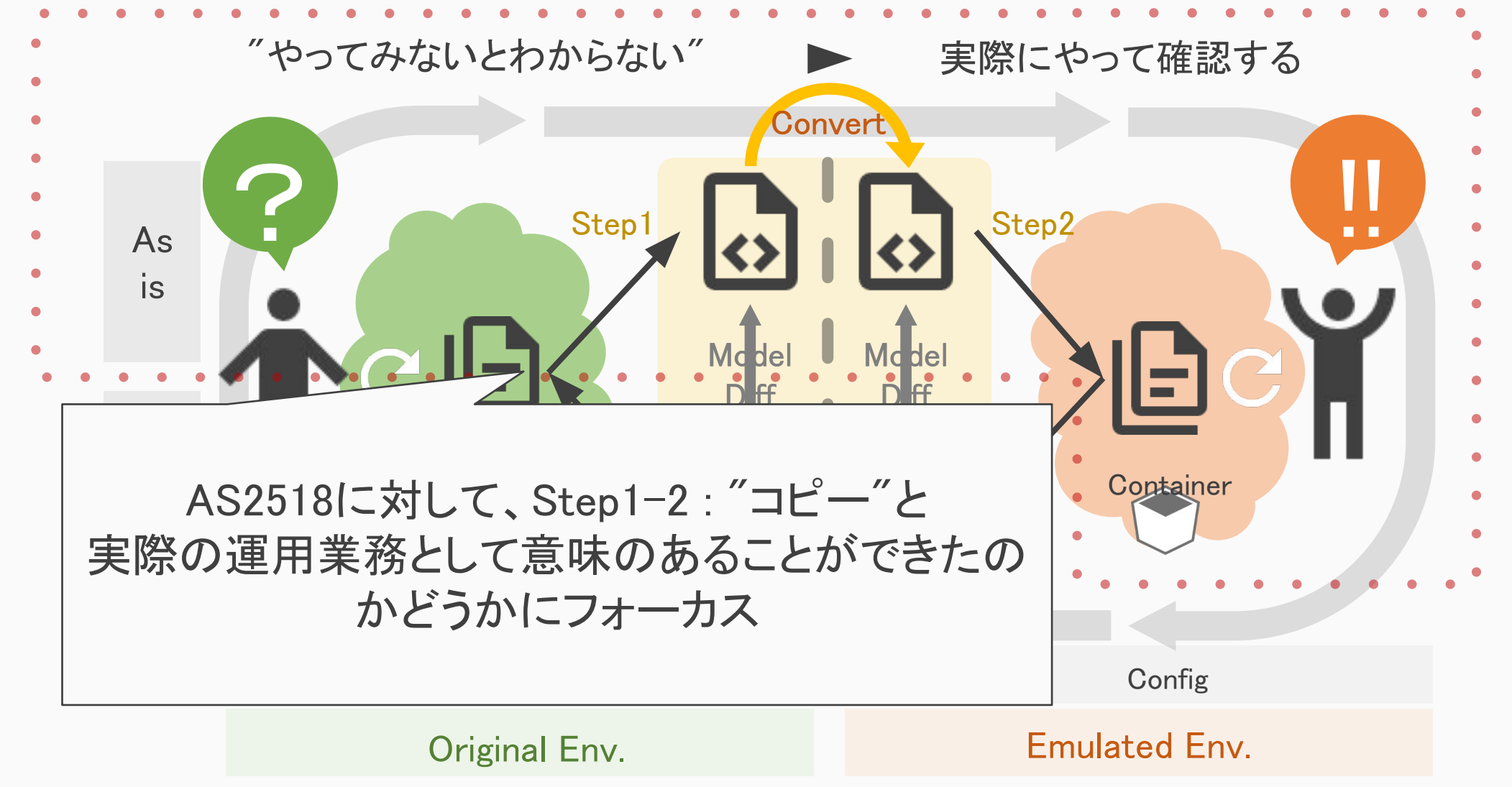

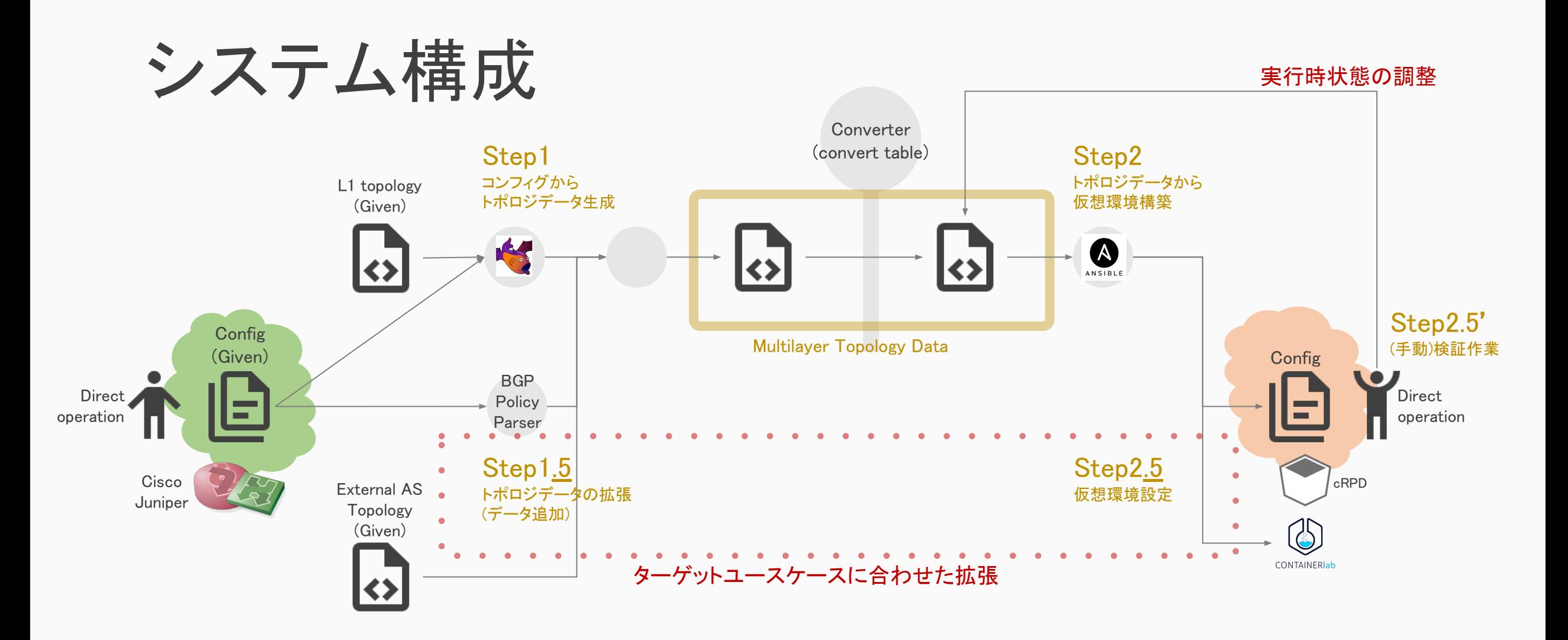

Original Env. **Emulated Env. Emulated Env.** 

## デモ

- •BIGLOBE(A㻿2518)本番環境の情報は公開できません
- •デモとしては、BIGLOBE本番環境を簡略化して再現した「デフォルメ 環境」をベースに解説します。

## デモ(デフォルメ)環境

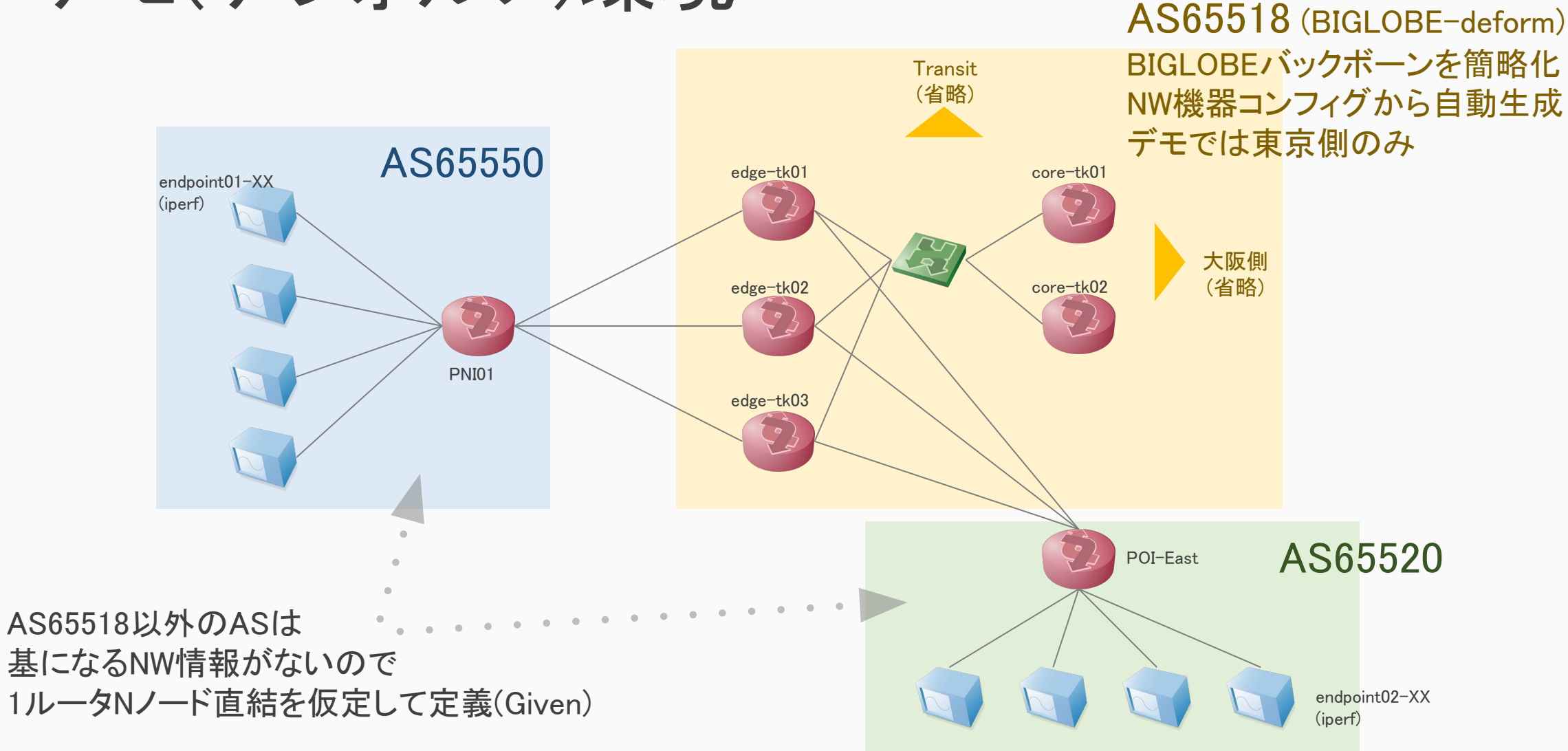

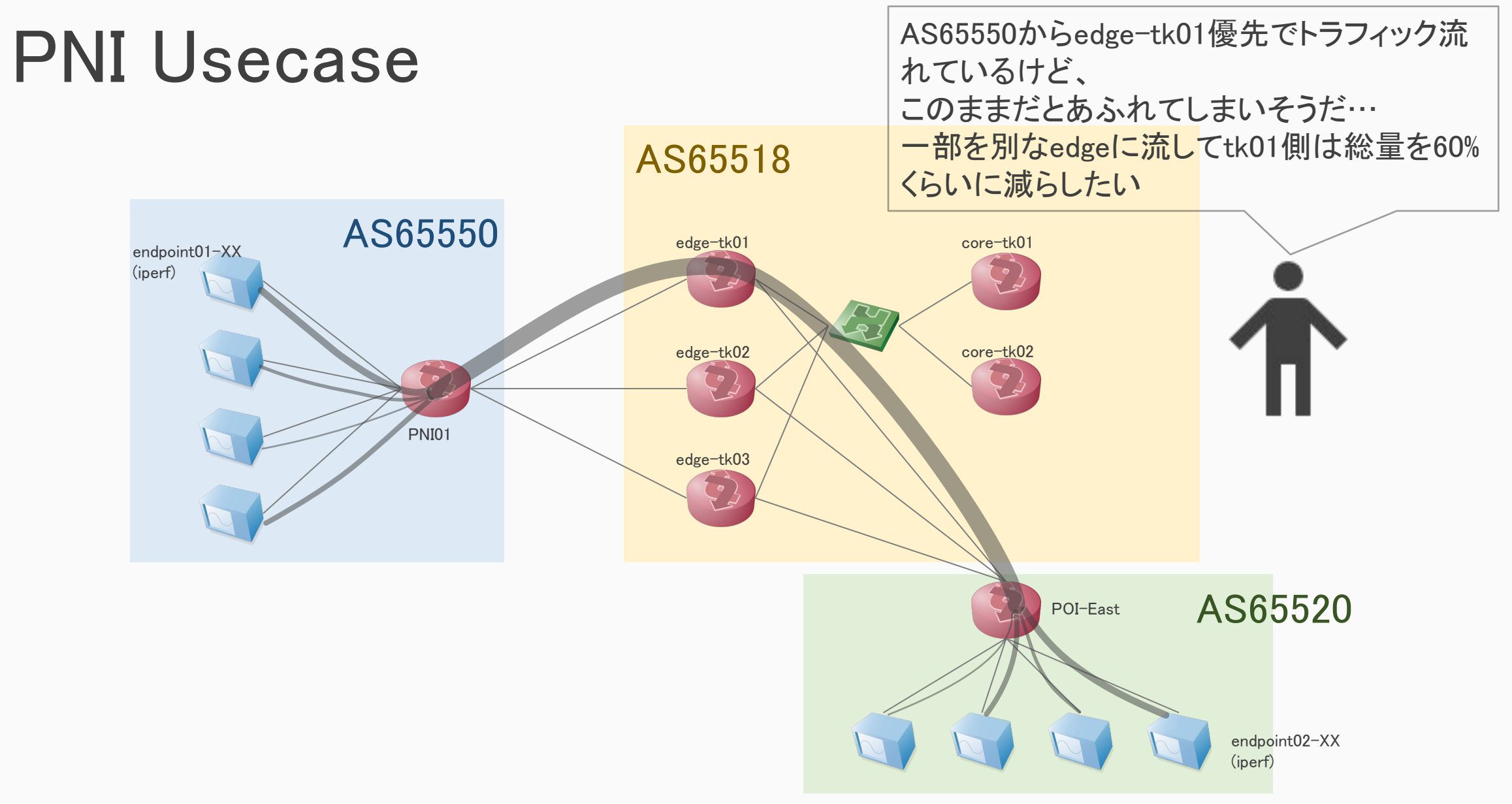

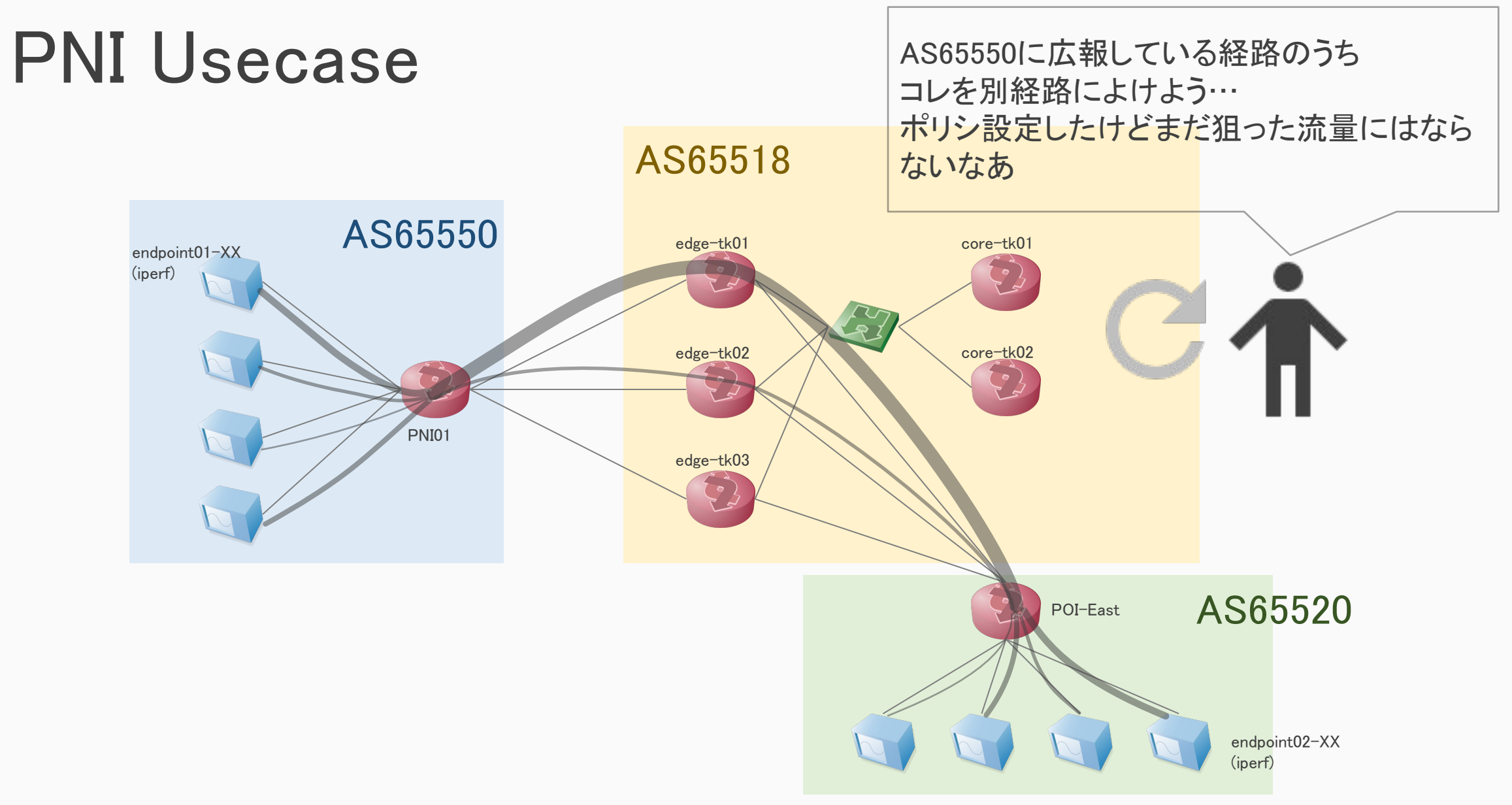

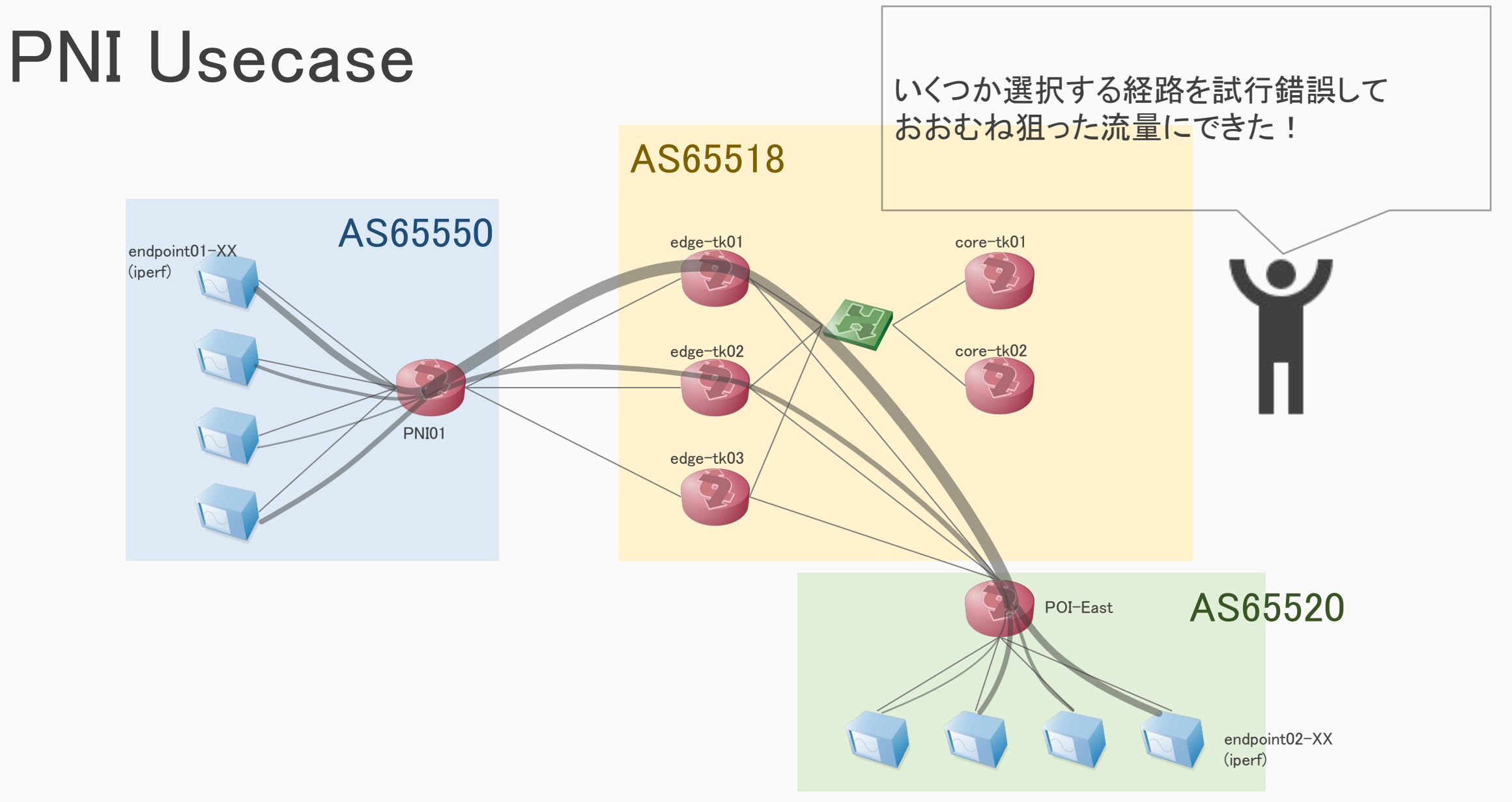

## AS2518で実際に試してみた

•PNIユースケースシナリオをA㻿2518(BIGLOBE)で試しています

•何がどこまでできたのか? • できたこと・できなかったこと

- •やってみてわかったこと
	- 技術面の難しさ
	- 運用やサービスへの影響、効果

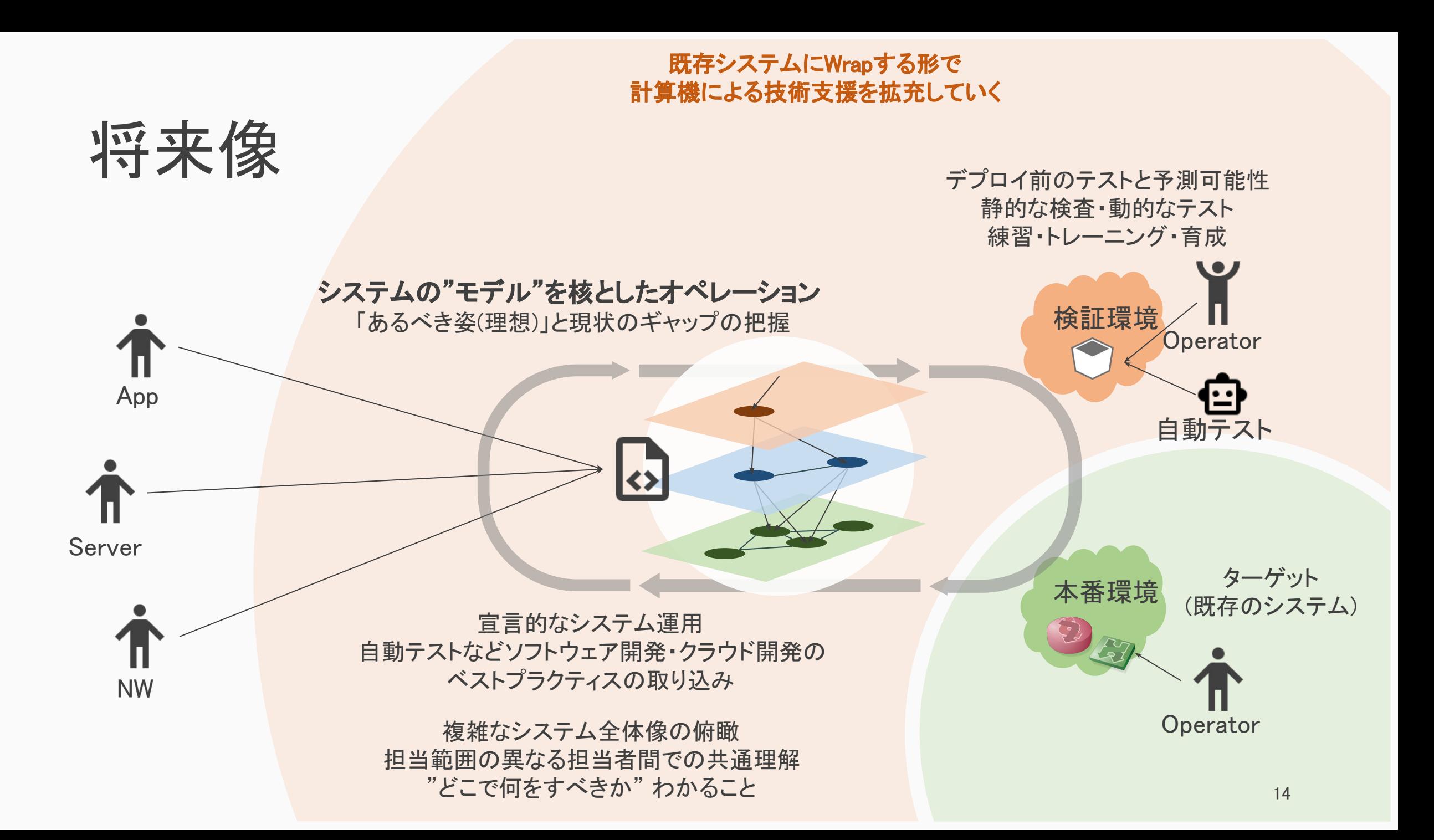

## ねらうもの・ねらわないもの

### ねらうもの

- 既存のネットワーク(Brown Field)
- 個別のルール・運用・例外などが入る、自動 化の難しいシステム

### ねらわないもの

- 新規基盤で新しい技術を導入する
- 一様な構成ルールでフラットに展開される大 規模システムとその自動化

運用者の手で「エンジニアリング」する

ネットワークのモデル(構成情報)中心なオペレーション

- モデルを介することで人の理解や判断を助けるシステム
- 計算パワー・アルゴリズム・ベストプラクティスの導入と蓄積
- 自分たちで自分たちのやり方を継続的に開発・改善する

議論ポイント

- •実際の商用N㼃/そこでの運用に適用してみて
- •やれたこと・やれなかったこと(その理由)
- •苦労したこと・問題点・対応
- •モデルベースにNWを取り扱うことで、今後の運用プロセスをどう変え られるか?

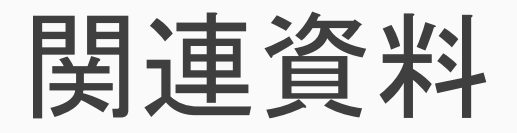

- Model Driven Network DevOps | 沖縄オープンラボラトリ <https://www.okinawaopenlabs.org/mdnd>
- Project Github <https://github.com/ool-mddo/playground>
- Janog51
	- [もし本番ネットワークをまるごと仮想環境に](https://www.janog.gr.jp/meeting/janog51/copy/) "コピー"できたらうれしいですか ? JANOG51 Meeting
	- デモ動画 janog51(Model Driven NW DevOps PJ) YouTube